## SAP ABAP table SEOSUBCOEX {Class/interface subcomponent}

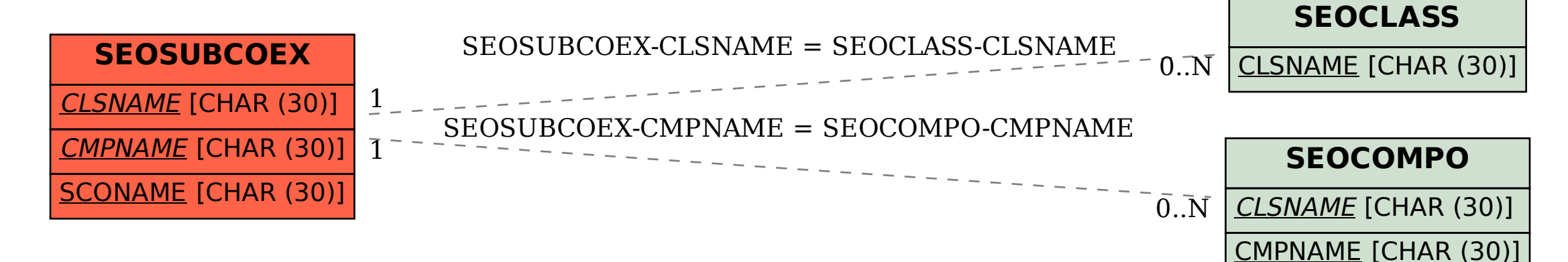